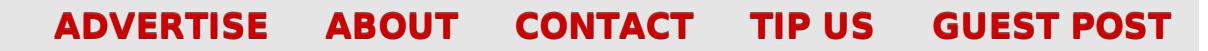

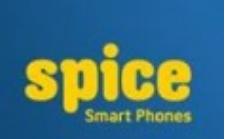

techie buzz

know your technology head on.

### **Spice Dream Uno H Android One [Smartphone](http://techie-buzz.com/mobile-news/spice-dream-uno-h-android-one-smartphone-launched-in-india.html) Launched In India For INR 6,499**

By [Omkar](http://techie-buzz.com/author/techthunder) Dutta on December 17th, 2014

Spice today launched the India's first Android One Hindi smartphone. Yes, you read that right! Spice Dream Uno H is the first smartphone to feature a Hindi Keyboard along with popular Google services such as Chrome, Search, YouTube and Google Maps in Hindi. This handset is specially targeted at the 300 million Hindi speaking people […]

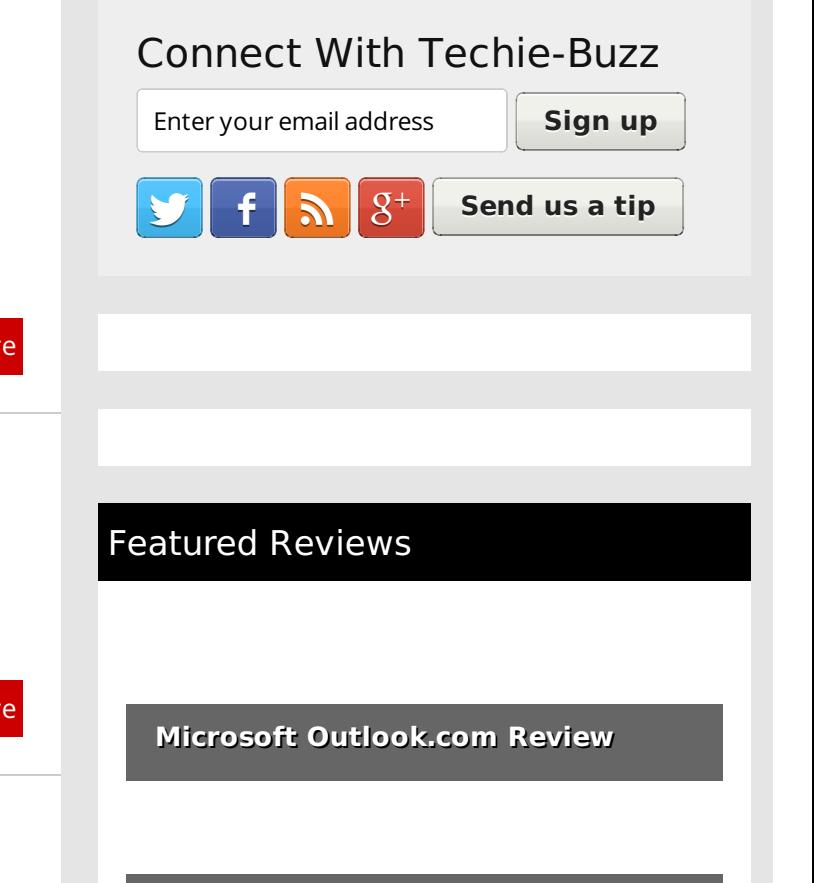

**search** 

**HTC Droid Incredible Review** 

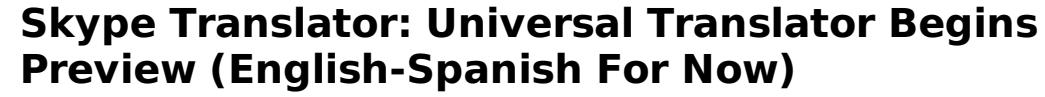

By Romit [Mehta](http://techie-buzz.com/author/romit) on December 16th, 2014

Voice and text translation comes to Skype via the Skype Translator which is available now.

**Read [More](http://techie-buzz.com/microsoft/skype-translator-universal-translator-begins-preview-english-spanish-now.html)** 

**Read [More](http://techie-buzz.com/mobile-news/spice-dream-uno-h-android-one-smartphone-launched-in-india.html)** 

## **Looking Forward to [Windows](http://techie-buzz.com/microsoft/looking-forward-windows-phone-2015.html) Phone in 2015**

By Romit [Mehta](http://techie-buzz.com/author/romit) on December 15th, 2014

There is reason to be optimistic for 2015, but does Microsoft has any strikes left when

Does your business need professional PDFs in your application or on your website? Try **the [PDFmyURL](http://pdfmyurl.com/html-to-pdf-api?src=pdf) API!**

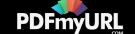

#### Read [More](http://techie-buzz.com/microsoft/looking-forward-windows-phone-2015.html)

**Office 2013 Review** 

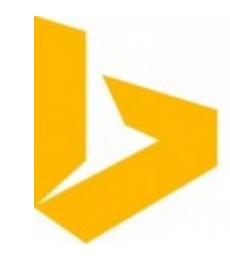

### **Office Online: Now with Bing [Integration](http://techie-buzz.com/microsoft/office-online-now-bing-integration-insights-office.html) in Insights For Office**

By Romit [Mehta](http://techie-buzz.com/author/romit) on December 11th, 2014

Word Online now features a way to contextually search for content via integration with Bing in a feature called Insights for Office.

Read [More](http://techie-buzz.com/microsoft/office-online-now-bing-integration-insights-office.html)

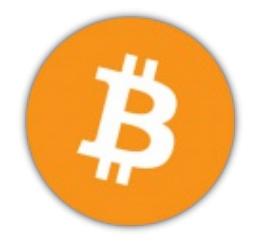

# **[Microsoft](http://techie-buzz.com/microsoft/microsoft-now-accepts-bitcoin-digital-purchases-u-s.html) Now Accepts Bitcoin for Digital Purchases (U.S. Only)**

By Romit [Mehta](http://techie-buzz.com/author/romit) on December 11th, 2014

Microsoft Now Accepts Bitcoin for Digital Purchases in the US Windows, Windows Phone, Xbox Games, Xbox Music and Xbox Video Stores.

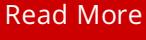

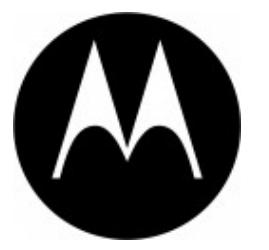

# **Google Nexus 6 [Launched](http://techie-buzz.com/tech-news/google-nexus-6-launched-india.html) In India; Starting At INR 43,999**

By [Omkar](http://techie-buzz.com/author/techthunder) Dutta on December 9th, 2014

Motorola finally launched the much-awaited Google Nexus 6 smartphone in India at the Great Online Shopping Festival (GOSF) 2014. It comes with a price tag of INR 43,999 for the 32 GB variant and INR 48,999 for the 64 GB variant.

Read [More](http://techie-buzz.com/tech-news/google-nexus-6-launched-india.html)

### Reader Recommendations

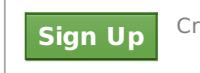

Create an account or **Log In** to see what

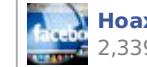

**Hoax "Facebook Privacy Notice" Goes Viral on Facebook** 2,339 people recommend this.

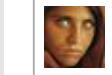

**The world most haunting photographs of all time** 36 people recommend this.

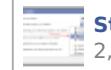

**Stay Privately Connected Facebook Hoax** 2,766 people recommend this.

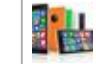

**Lumia 830 Announced; Comes With 10 MP** 3 people recommend this.

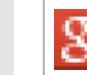

**Restore Crashed Sessions Or Accidental Browser** 6 people recommend this.

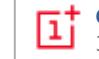

**OnePlus launches the One in India exclusively** 3 people recommend this.

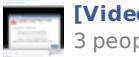

 $[K]$  **[Video] Police Officer Does Good Deed Before** 3 people recommend this.

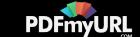

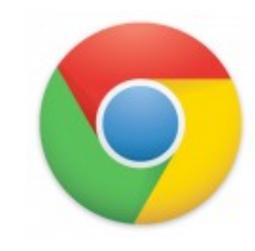

### **Google officially launches [Chromecast](http://techie-buzz.com/tech-news/google-officially-launches-chromecast-india-%e2%82%b92999.html) in India for** ₹**2,999**

By [Abhishek](http://techie-buzz.com/author/abhishek) Baxi on December 9th, 2014

As part of the launch event for Google's Great Online Shopping Festival 2014 in New Delhi today, Google India announced the launch of Chromecast in the country.

Facebook social plugin

Read [More](http://techie-buzz.com/tech-news/google-officially-launches-chromecast-india-%e2%82%b92999.html)

## **Acer Liquid Jade And Liquid E700 [Launched](http://techie-buzz.com/mobile-news/acer-liquid-jade-liquid-e700-launched-india.html) In India**

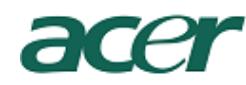

By [Omkar](http://techie-buzz.com/author/techthunder) Dutta on December 9th, 2014

Acer has recently launched the Liquid Jade and Liquid E700 mid-range smartphones in India. Acer Liquid Jade comes with a price-tag of INR 11,999 while the Liquid Jade is available for INR 16,999.

Read [More](http://techie-buzz.com/mobile-news/acer-liquid-jade-liquid-e700-launched-india.html)

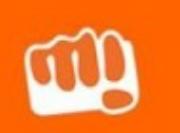

### **[Micromax](http://techie-buzz.com/mobile-news/micromax-canvas-selfie-13-megapixel-front-camera.html) Launches Canvas Selfie With 13 MP Front Camera**

By [Omkar](http://techie-buzz.com/author/techthunder) Dutta on December 9th, 2014

Micromax has launched a new selfie smartphone titled Canvas Selfie, which packs a 13 megapixel front-facing selfie camera and a 13 megapixel rear camera.

Read [More](http://techie-buzz.com/mobile-news/micromax-canvas-selfie-13-megapixel-front-camera.html)

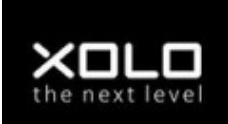

### **XOLO [launches](http://techie-buzz.com/mobile-news/xolo-launches-omega-5-inch-5-5-inch-display-%e2%82%b98999-%e2%82%b99999.html) Omega with 5-inch and 5.5-inch display for** ₹**8,999 and** ₹**9,999**

By [Abhishek](http://techie-buzz.com/author/abhishek) Baxi on December 5th, 2014

In a unique press conference hosted on Twitter, XOLO today announced Omega, an Octa-core smartphone available in two variants – Omega 5.0 and Omega 5.5 – powered by XOLO's proprietary HIVE platform.

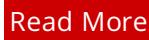

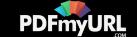

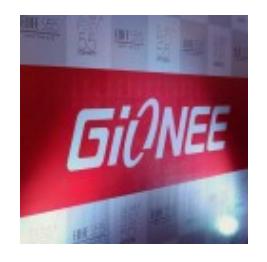

### **Gionee [launches](http://techie-buzz.com/mobile-news/gionee-launches-5-1mm-slim-elife-s5-1-india-%e2%82%b918999.html) the 5.1mm slim ELIFE S5.1 in India for** ₹**18,999**

By [Abhishek](http://techie-buzz.com/author/abhishek) Baxi on December 4th, 2014

Gionee has launched the ELIFE S5.1, one of the slimmest phones in the world in India. With a metallic frame and glass body, the 5.1mm thick smartphone attempts to appeal the chic urban crowd.

Read [More](http://techie-buzz.com/mobile-news/gionee-launches-5-1mm-slim-elife-s5-1-india-%e2%82%b918999.html)

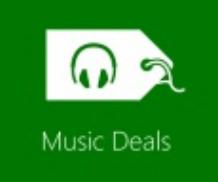

### **Microsoft's Music Deals App: Huge Selection of Free and [Inexpensive](http://techie-buzz.com/microsoft/microsoft-music-deals-promotion.html) Music**

By Romit [Mehta](http://techie-buzz.com/author/romit) on December 3rd, 2014

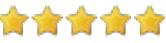

Microsoft's Music Deals app offers a treasure trove of free and inexpensive music every Tuesday. Why not take advantage of it!

Read [More](http://techie-buzz.com/microsoft/microsoft-music-deals-promotion.html)

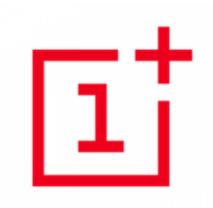

### **One Plus One Goes On Sale In India For INR [21,999](http://techie-buzz.com/mobile-news/one-plus-one-goes-sale-india-inr-21999.html)**

By [Omkar](http://techie-buzz.com/author/techthunder) Dutta on December 2nd, 2014

One Plus has finally launched its popular One Plus One smartphone in India for INR 21,999. This handset is exclusively available in Amazon for those who has received an invite.

Read [More](http://techie-buzz.com/mobile-news/one-plus-one-goes-sale-india-inr-21999.html)

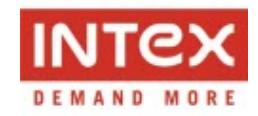

### **Intex [Launches](http://techie-buzz.com/mobile-news/intex-aqua-power-launched-in-india-for-inr.html) The Aqua Power With 4000 mAh Battery In India For INR 8,444**

By [Omkar](http://techie-buzz.com/author/techthunder) Dutta on December 2nd, 2014

Intex Aqua Power was recently launched in India. It features a 5 inch IPS display,

1.4 GHz octa-core processor, 8 megapixel rear camera, 1 GB RAM and much more.

Read [More](http://techie-buzz.com/mobile-news/intex-aqua-power-launched-in-india-for-inr.html)

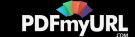

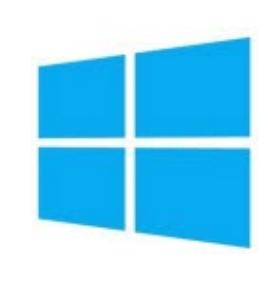

### **Lava And Celkon Launches Their First Windows Powered [Smartphones](http://techie-buzz.com/mobile-news/lava-iris-win1-and-celkon-win-400-launched.html) In India**

By [Omkar](http://techie-buzz.com/author/techthunder) Dutta on December 2nd, 2014

Lava Iris Win1 and Celkon Win 400 was recently launched in India for INR 4999 and INR 4979 respectively. These devices runs on the latest Windows Phone 8.1 OS.

Read [More](http://techie-buzz.com/mobile-news/lava-iris-win1-and-celkon-win-400-launched.html)

1 [2](http://techie-buzz.com/page/2) [3](http://techie-buzz.com/page/3) [4](http://techie-buzz.com/page/4) [5](http://techie-buzz.com/page/5) [6](http://techie-buzz.com/page/6) … [1,134](http://techie-buzz.com/page/1134) [Next](http://techie-buzz.com/page/2)

#### Techie-Buzz

- Advertise
- $\bullet$  About Us
- $\bullet$  Contact Us
- Privacy Policy
- $\bullet$  Terms of Use
- $\bullet$  Archives
- $\bullet$  Site Authors
- $\bullet$  Help Desk
- Press Releases
- [Jobs](http://go.techie-buzz.com/jobs?utm_campaign=bottomabout)
- [Shop](http://go.techie-buzz.com/shop?utm_campaign=bottomabout)

#### Connect With Us

- $\bullet$  Become Fan On Facebook
- $\bullet$  Follow us on Twitter
- $\bullet$  Subscribe to RSS Feeds
- Watch YouTube Videos
- $\bullet$  Follow us on Google+
- Recent Posts
	- Spice Dream Uno H Android One Smartphone Launched In India For INR 6.499
	- Skype Translator: Universal Translator Begins Preview (English-Spanish For Now)
	- $\bullet$  Looking Forward to Windows Phone in 2015
	- Office Online: Now with Bing Integration in Insights For Office
	- $\bullet$  Microsoft Now Accepts Bitcoin for Digital Purchases  $(U.S. Ohly)$

Copyright 2006-2012 Techie Buzz. All Rights Reserved. Our content may not be reproduced on other websites. Content Delivery by MaxCDN

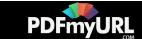